# **Introduction to RAPTOR: OOP Mode**

# **Object‐Oriented Mode**

**Object-oriented** mode allows you to create classes with methods and attributes, instantiate objects, and experiment with Object‐Oriented Programming (OOP).

To use RAPTOR in OOP, you must select **Object-oriented** mode, as shown in Figure 1.

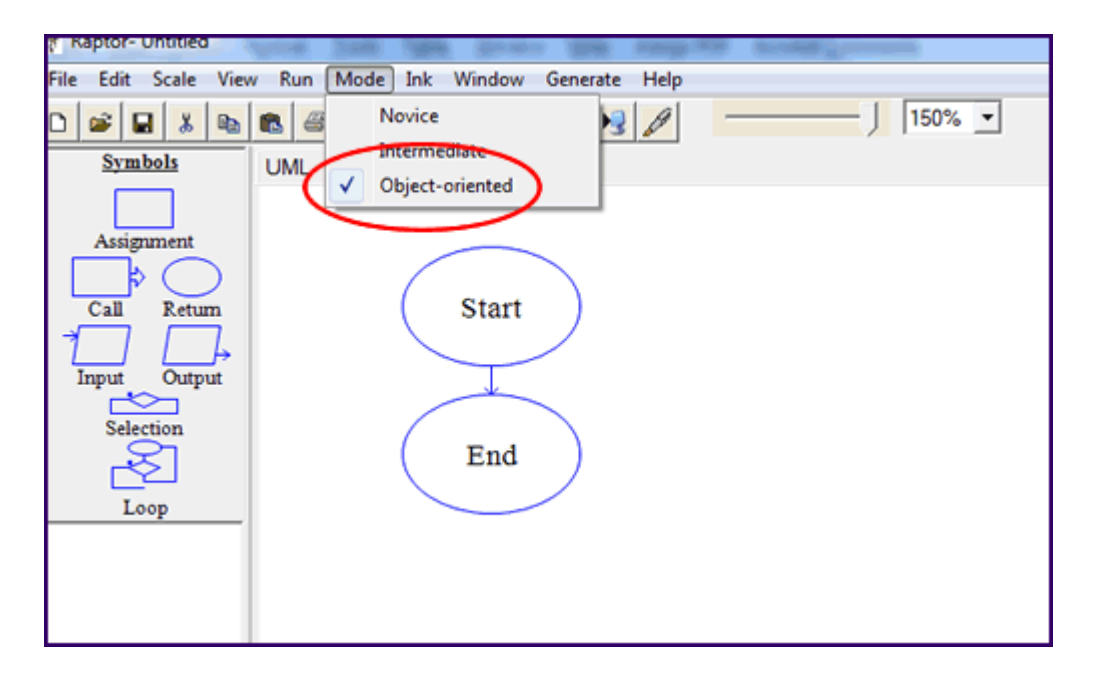

#### **Figure 1 Selecting Object-oriented mode**

You will see two tabs: **UML** and **main**. RAPTOR uses a type of UML to create the structure of an object‐oriented program. The classes are created in the **UML** screen; therefore, click the **UML** tab. The button to add a new class is shown in Figure 2. Note that a new **Return** symbol has been added to the symbols.

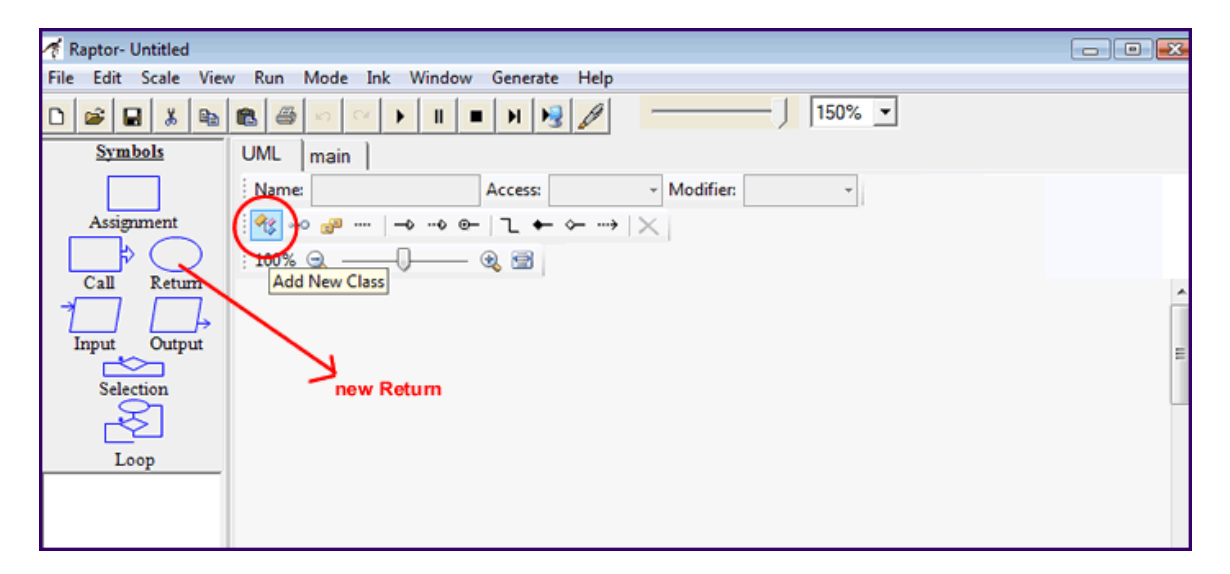

**Figure 2 Adding a new class**

# **Creating a Class**

When you click the **Add New Class** button to add a new class, a **Name** box will appear. Enter a name for the **Class**, as shown in Figure 3.

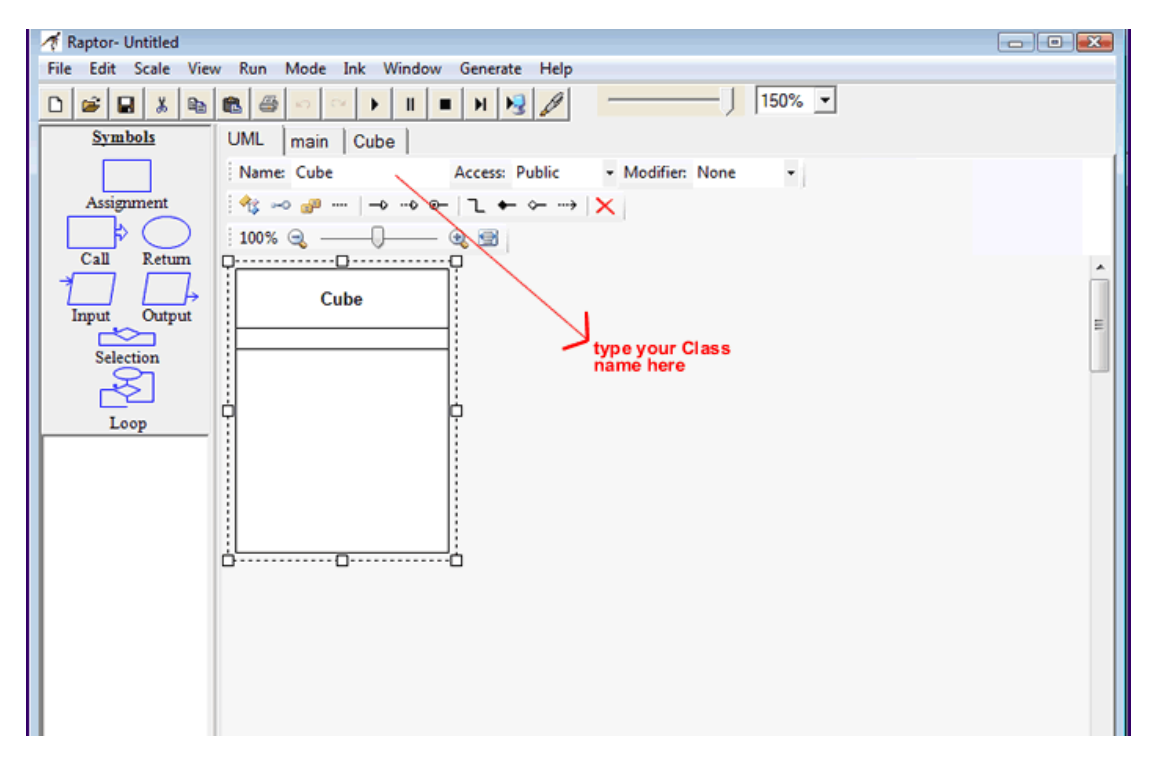

**Figure 3 Entering a Class name**

In Figure 3, a **Class** named **Cube** has been created. Double‐click inside the class (**Cube**) to add members (methods and attributes). In RAPTOR, note that attributes are called **Fields**. A new window opens to allow you to enter the members (see Figure 4).

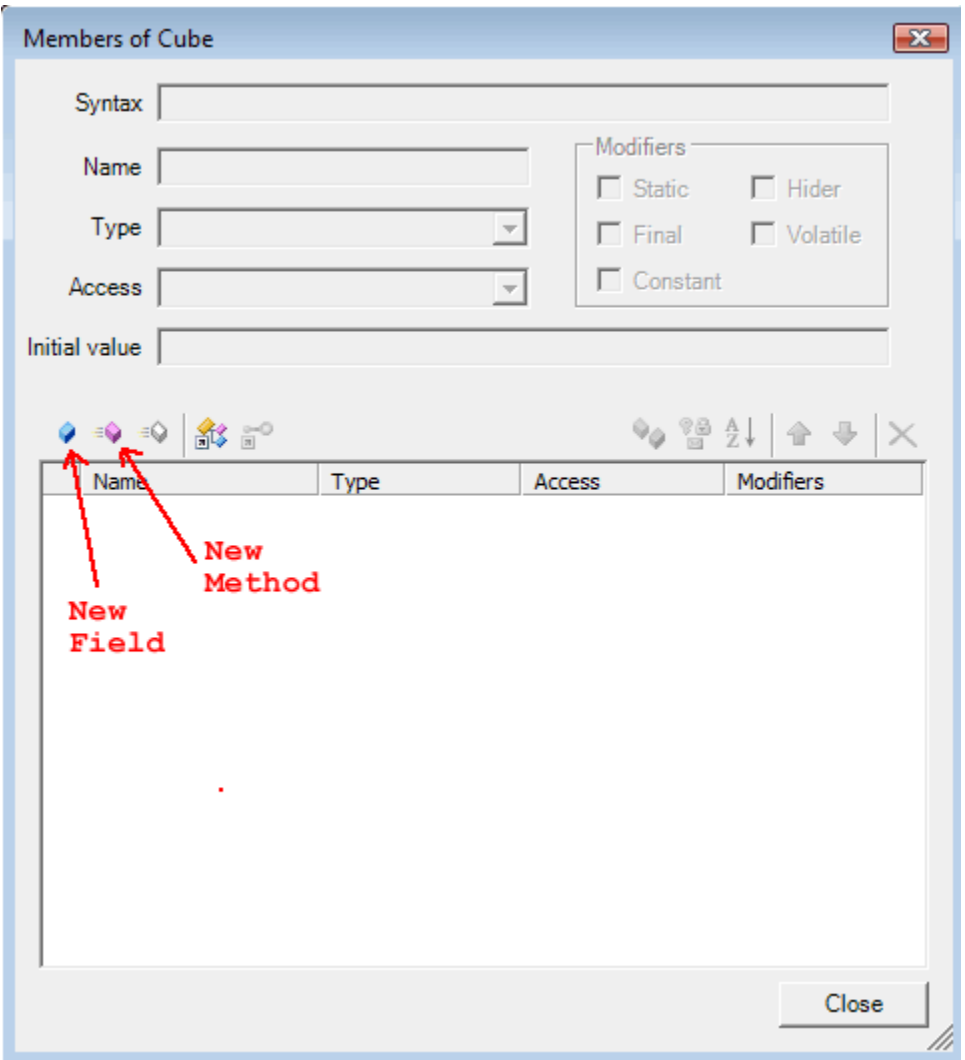

## **Figure 4 Adding members to a Class**

From this point, examples will be used to demonstrate the features of OOP mode and indicate how to use them in a program.

# **Example: Using the Cube Class to Find the Volume of a Cube**

We will use a class named **Cube** that takes the value of a side of a cube and computes the cube's volume. So we need the following:

**attributes: Side** (a number) and **Volume** (a number)

**methods: SetSide()**, **GetSide()**, **ComputeVolume()**, and **GetVolume()** 

Figure 5 (following page) shows the **Class Cube** and its members.

- Note the syntax for a **Field**: A **Field** must be given a data type. The type of **Side** and **Volume** is **int** and in this case, each field has been given an initial value of 1.
- Note the syntax for a **Method**. If the **Method** receives a value passed from **main**, you must include that parameter. For example,
	- o The **Method SetSide()** is passed a value for the length of a side so the syntax for this **Method** is

## **public void SetSide(int NewSide)**

- o The **Method ComputeVolume()** uses the value of the side of a cube to do its calculations so it needs one parameter, the integer variable **Side**. The syntax is **public void ComputeVolume(int Side)**
- o The **Method GetVolume()** retrieves the value of the volume of the cube from **ComputeVolume()** so the syntax for this **Method** is **public void GetVolume(int Volume)**
- o The **Method GetSide()** does not need a parameter so the syntax is **public void GetSide()**

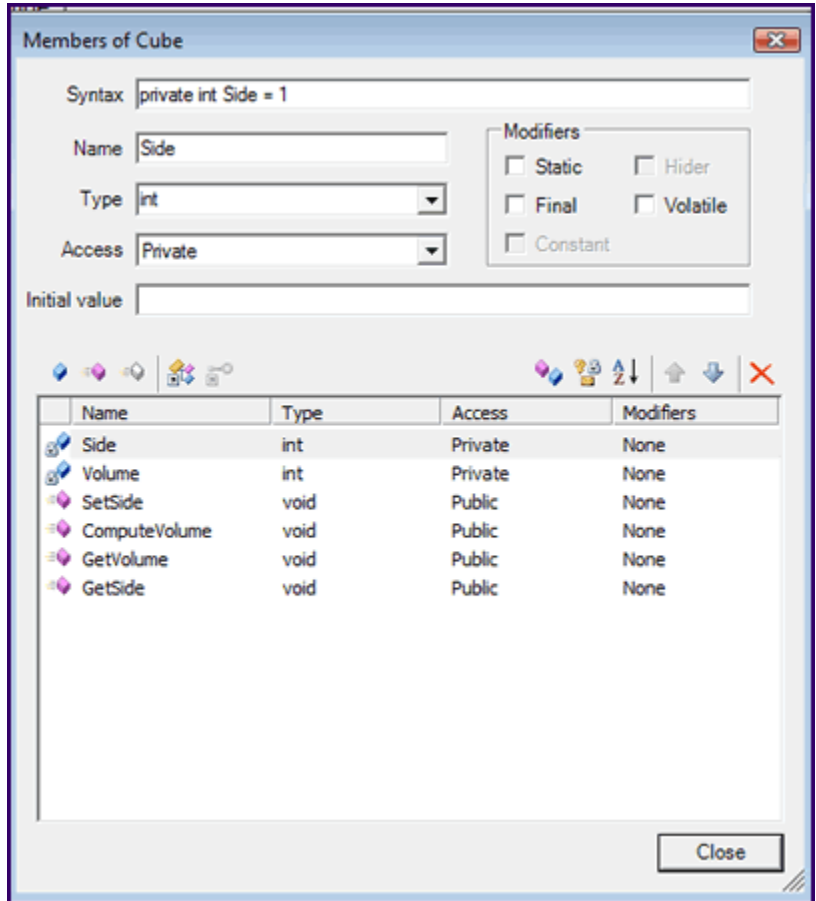

## **Figure 5 The Class Cube and its members**

Once the **Class** has been created, a new tab is automatically added, with the name of the **Class** (see Figure 6). Now the code for each of the **Class's** methods must be created. Click the **Cube** tab to see four new tabs—one for each **Method**, as shown in Figure 7.

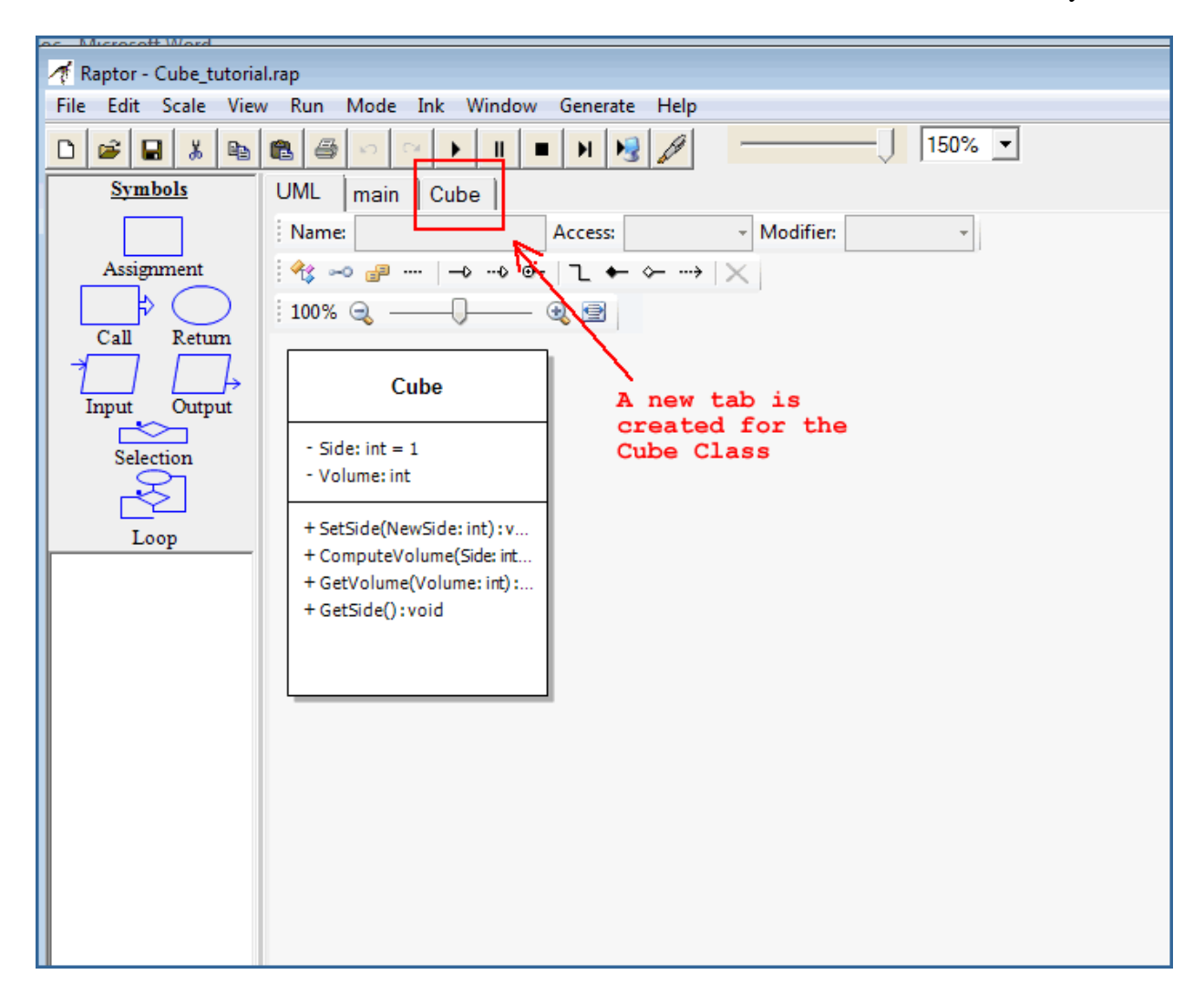

#### **Figure 6 New tab for the Class Cube**

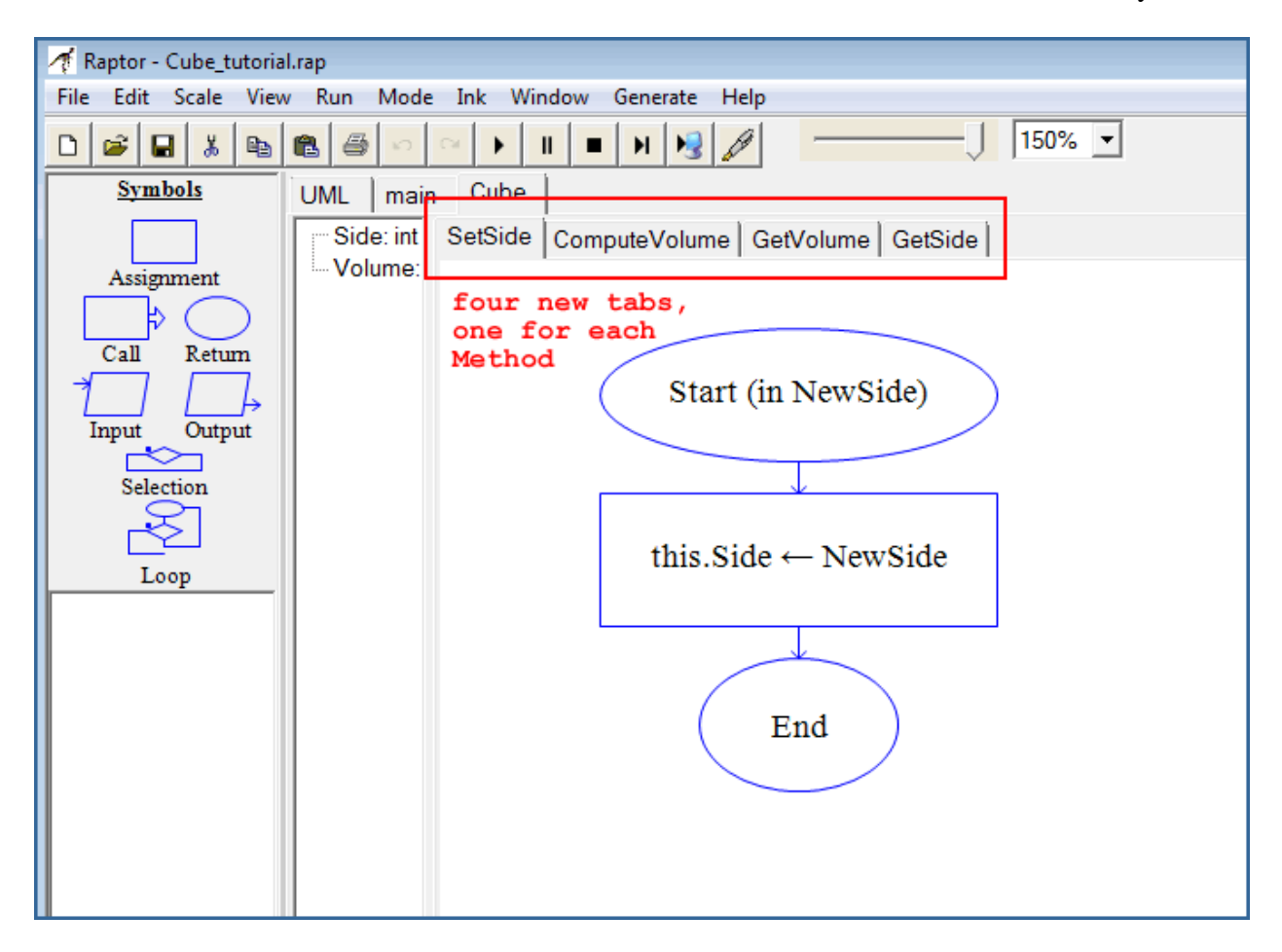

**Figure 7 New tabs for each new Method**

# **Code the Methods**

The **Methods** for this program are as follows: **SetSide(NewSide)**, **ComputeVolume(Side)**, **GetVolume(Volume)**, and **GetSide()**.

## **SetSide() Method:**

The **SetSide()Method** does one thing only. It sets the value of the side of a cube, as passed to it from the main program, to the variable **NewSide**. This assignment is done using the **this** keyword. The code for this method is shown in Figure 8.

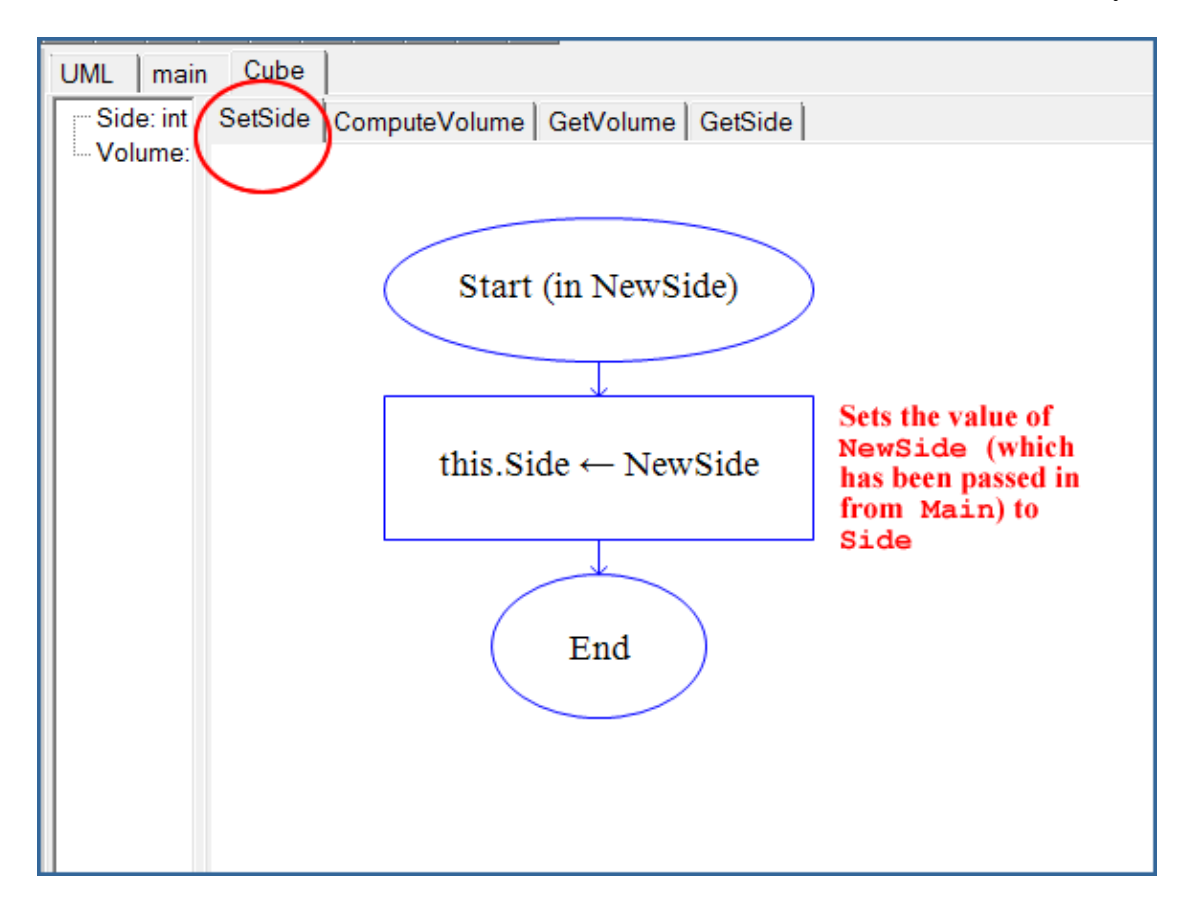

**Figure 8 Code for the SetSide() method**

## **ComputeVolume(Side) Method:**

The **ComputeVolume (Side)Method** computes the volume of the cube. First, it must receive the value needed for the computation (**Side**). Then, it must do the computation by cubing the value. Finally, it needs to export this result when requested. Figure 9 shows the code.

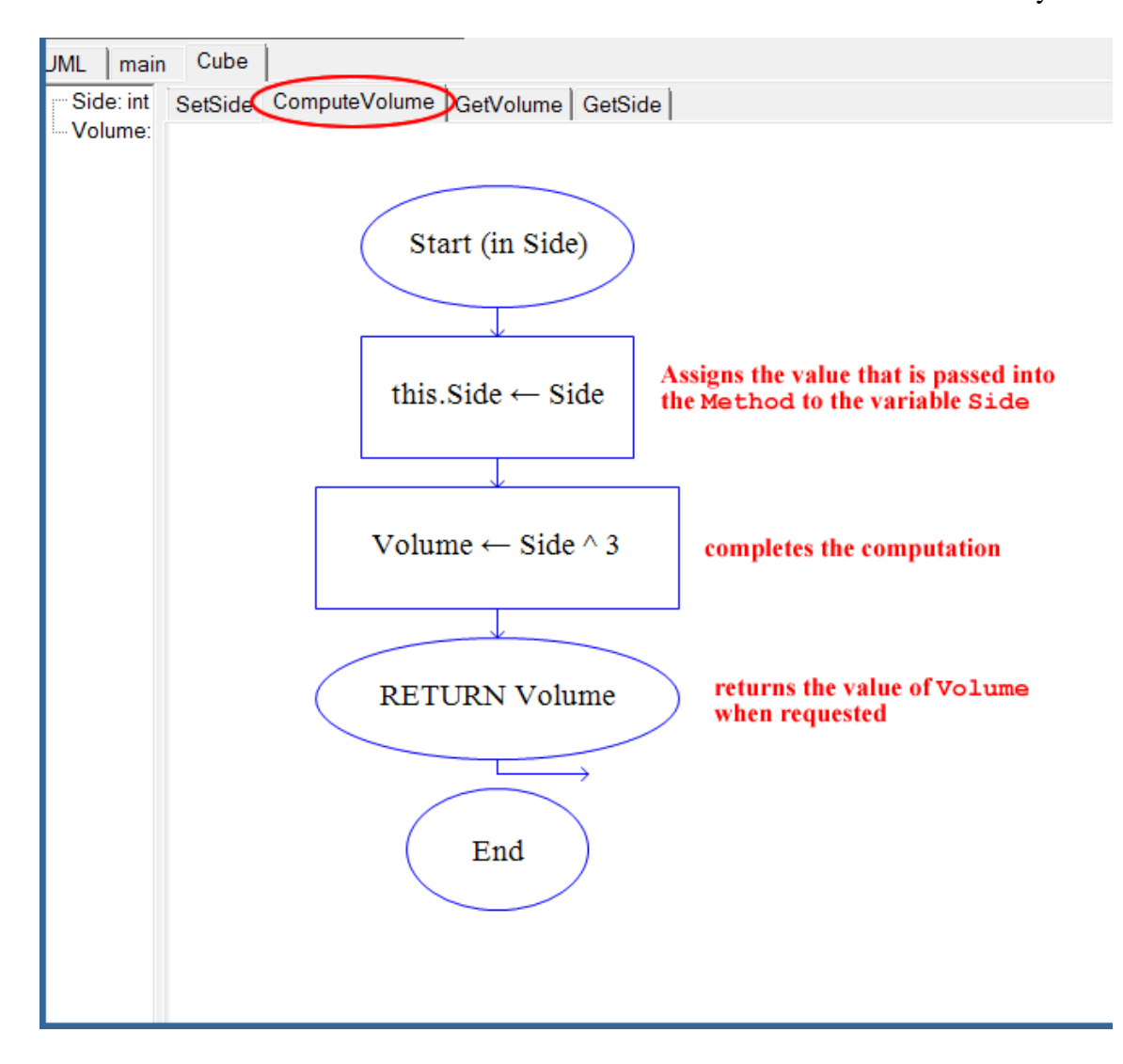

**Figure 9 Code for the ComputeVolume() method**

**GetVolume(Volume) Method:**

The GetVolume (Volume) Method retrieves the value of Volume when it is accessed and then returns it, as shown in Figure 10.

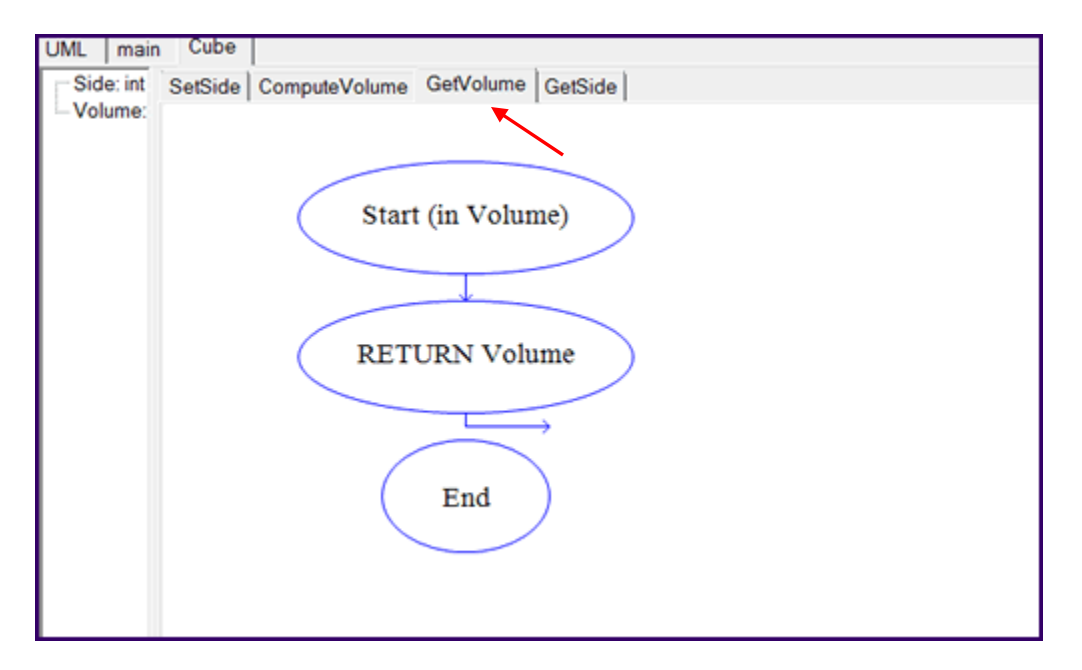

## **Figure 10 Code for the GetVolume() method**

## **GetSide() Method:**

The **GetSide() Method** retrieves the value of **Side** when accessed, as shown in Figure 11.

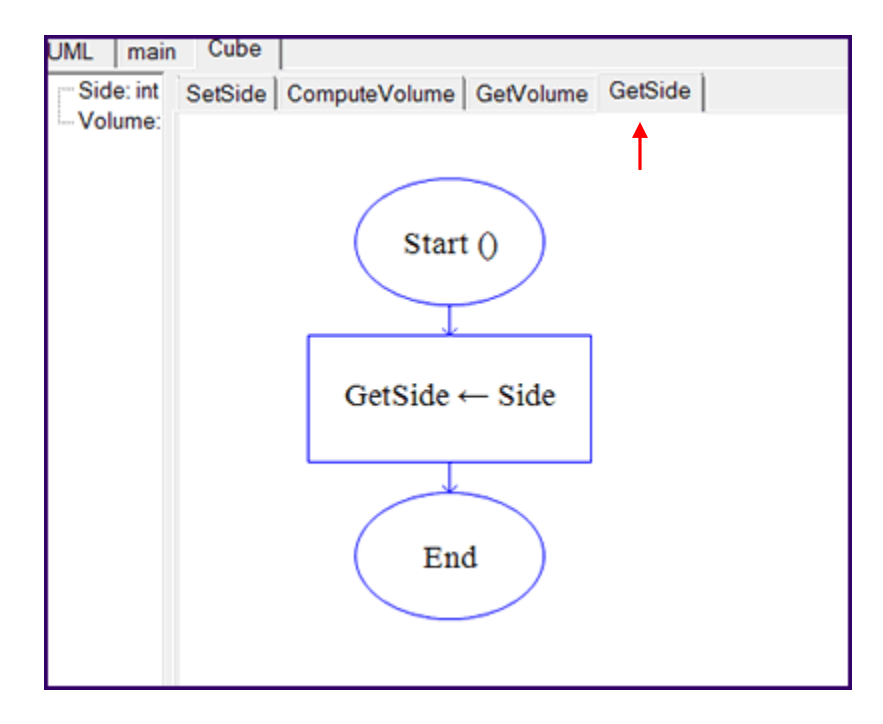

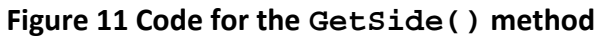

10 of 13

# **The Main Program**

Now the **Main** program can be created. The program for this example is extremely simple; it will allow the user to enter a value for the side of a cube, compute the volume of that cube, and display the result. This is accomplished by instantiating an object of type **Cube**, which we will call **CubeOne**, and using the methods and attributes of **Cube**. Figure 12 shows how this is done the RAPTOR OOP way.

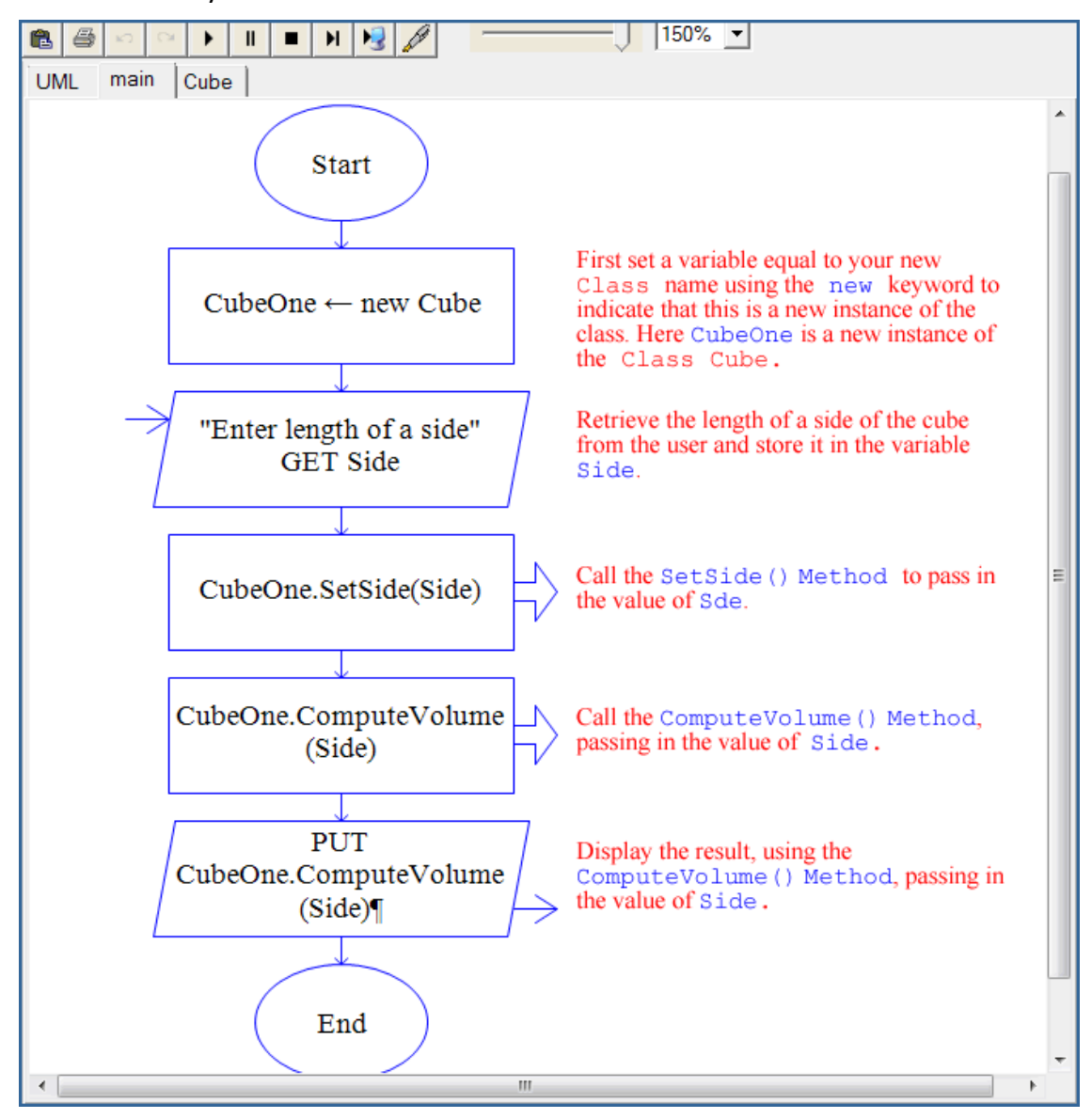

**Figure 12 Code to input a side of a cube and output its volume**

# **Inheritance and Polymorphism**

Once you have mastered the basics: creating **Classes**, **Fields**, and **Methods**, and using **dot notation** in your program, you can use the OOP mode in RAPTOR to create and run more complicated programs.

You create child classes that inherit from a parent class in the UML screen. Figure 13 (following page) shows the association between a parent **Class** named **Animal** and two child **Classes** (subclasses) named **Frog** and **Snake**. Use the **New Association** button to set the inheritance between the parent and child, as indicated in Figure 13.

In this example, **Frog** and **Snake** inherit the **showAnimalStuff() Method** from **Animal** but each child class has its own **Method** for **makeSound()** and **showAnimalType()**. The OOP characteristics of both polymorphism and inheritance are demonstrated by this example. **[Special thanks** to George L. Marshall, Jr. from Calhoun Community College at the Research Park Campus in Huntsville, Alabama for the **Animal** example.]

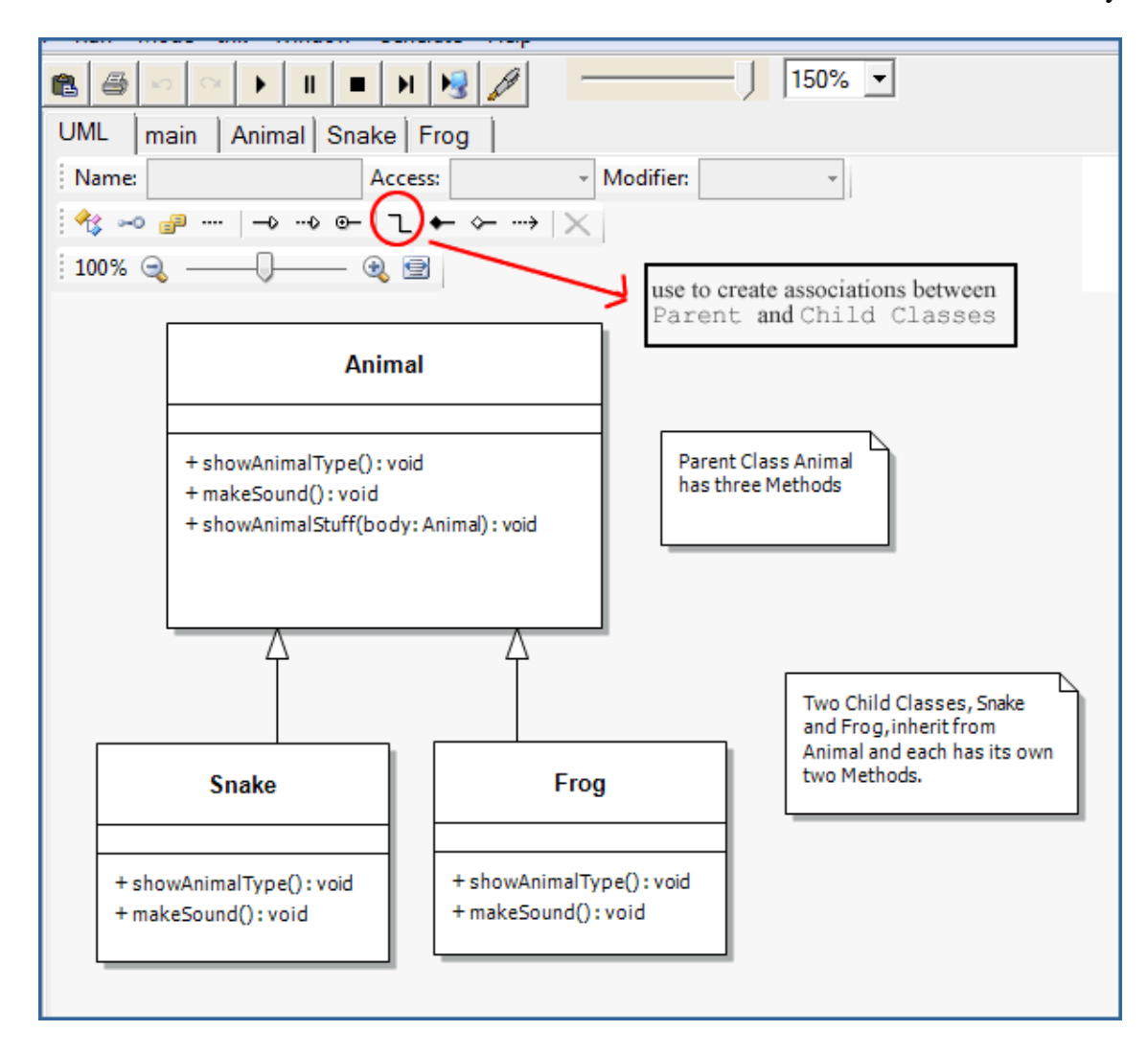

**Figure 13 Child Classes inherit from the Parent Class**

By combining all the features of RAPTOR's OOP mode and all that you have learned in this text about object-oriented programming, it is possible to create some interesting and sophisticated programs.